# CS388: Natural Language Processing Lecture 7: Transformers

#### **Greg Durrett**

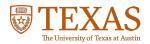

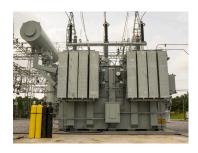

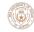

#### Administrivia

- Project 2 due on Feb 13 (one week); autograder fixed
  - ▶ d\_internal vs. d\_model: d\_internal in the code is d\_k in the slides
- Final project spec posted Thursday

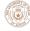

### Recap: Attention

Step 1: Compute scores for each key

query: q = [0, 1] (we want to find 1s)

$$s_i = k_i^T q$$

Step 2: softmax the scores to get probabilities  $\boldsymbol{\alpha}$ 

0 0 1 0 => 
$$(1/6, 1/6, 1/2, 1/6)$$
 if we assume e=3

Step 3: compute output values by multiplying embs. by alpha + summing

result = sum(
$$\alpha_i e_i$$
) = 1/6 [1, 0] + 1/6 [1, 0] + 1/2 [0, 1] + 1/6 [1, 0] = [1/2, 1/2]

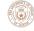

# Recap: Self-Attention

$$E = \begin{pmatrix} 1 & 0 \\ 1 & 0 \\ 0 & 1 \\ 1 & 0 \end{pmatrix} \qquad W^{Q} = \begin{pmatrix} 0 & 1 \\ 0 & 1 \\ 0 & 1 \\ 0 & 1 \end{pmatrix} \qquad W^{K} = \begin{pmatrix} 10 & 0 \\ 0 & 10 \\ 10 & 0 \\ 0 & 10 \\ 10 & 0 \end{pmatrix}$$

$$Q = E (W^{Q}) = \begin{pmatrix} 0 & 1 \\ 0 & 1 \\ 0 & 1 \\ 0 & 1 \end{pmatrix} \qquad K = E (W^{K}) = \begin{pmatrix} 10 & 0 \\ 10 & 0 \\ 0 & 10 \\ 10 & 0 \end{pmatrix}$$

Scores S = QK<sup>T</sup> 
$$S_{ij} = q_i \cdot k_j$$

$$len x len = (len x d) x (d x len)$$

Final step: softmax to get attentions A, then output is  $\ensuremath{\mathsf{AE}}$ 

\*technically it's A (EWV), using a values matrix V = EWV

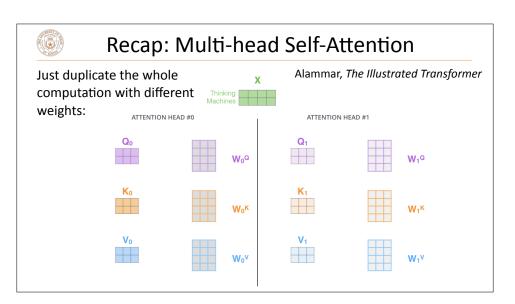

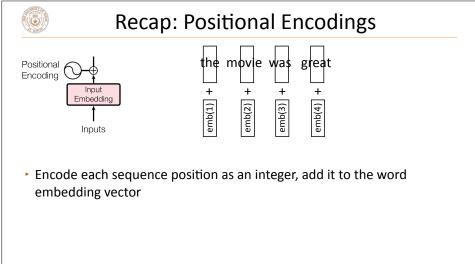

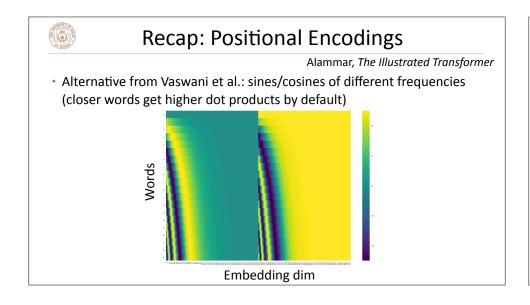

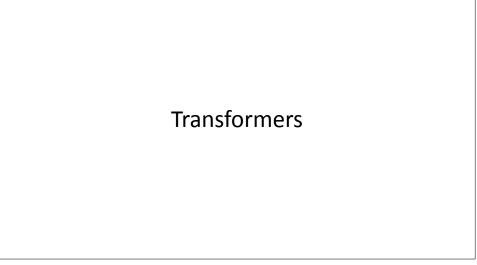

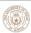

#### Architecture

 Alternate multi-head self-attention with feedforward layers that operate over each word individually

$$FFN(x) = \max(0, xW_1 + b_1)W_2 + b_2$$

- These feedforward layers are where most of the parameters are
- Residual connections in the model: input of a layer is added to its output
- Layer normalization: controls the scale of different layers in very deep networks (not needed in the assignment)

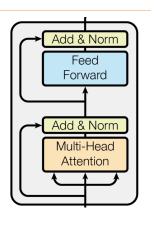

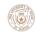

#### **Dimensions**

- ▶ Vectors: *d*<sub>model</sub>
- Queries/keys:  $d_k$ , always smaller than  $d_{model}$
- Values: separate dimension  $d_v$ , output is multiplied by  $W^o$  which is  $d_v \times d_{model}$  so we can get back to  $d_{model}$  before the residual
- ► FFN can explode the dimension with W<sub>1</sub> and collapse it back with W<sub>2</sub>

$$FFN(x) = \max(0, xW_1 + b_1)W_2 + b_2$$

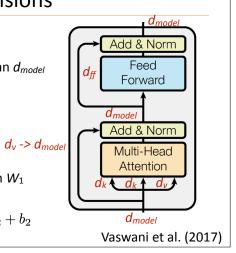

#### Transformer Architecture

|   |      | N | $d_{\mathrm{model}}$ | $d_{ m ff}$ | h | $d_k$ | $d_v$ |
|---|------|---|----------------------|-------------|---|-------|-------|
| _ | base | 6 | 512                  | 2048        | 8 | 64    | 64    |

From Vaswani et al.

| Model Name            | $n_{ m params}$ | $n_{\mathrm{layers}}$ | $d_{ m model}$ | $n_{ m heads}$ | $d_{ m head}$ |
|-----------------------|-----------------|-----------------------|----------------|----------------|---------------|
| GPT-3 Small           | 125M            | 12                    | 768            | 12             | 64            |
| GPT-3 Medium          | 350M            | 24                    | 1024           | 16             | 64            |
| GPT-3 Large           | 760M            | 24                    | 1536           | 16             | 96            |
| GPT-3 XL              | 1.3B            | 24                    | 2048           | 24             | 128           |
| GPT-3 2.7B            | 2.7B            | 32                    | 2560           | 32             | 80            |
| GPT-3 6.7B            | 6.7B            | 32                    | 4096           | 32             | 128           |
| GPT-3 13B             | 13.0B           | 40                    | 5140           | 40             | 128           |
| GPT-3 175B or "GPT-3" | 175.0B          | 96                    | 12288          | 96             | 128           |

From GPT-3;  $d_{head}$  is our  $d_k$ 

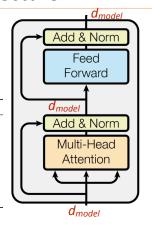

# Transformer Architecture

| 1  | description | FLOPs /<br>update | %<br>FLOPS<br>MHA | %<br>FLOPS<br>FFN | %<br>FLOPS<br>attn | %<br>FLOPS<br>logit |
|----|-------------|-------------------|-------------------|-------------------|--------------------|---------------------|
| 8  | OPT setups  |                   |                   |                   |                    |                     |
| 9  | 760M        | 4.3E+15           | 35%               | 44%               | 14.8%              | 5.8%                |
| 10 | 1.3B        | 1.3E+16           | 32%               | 51%               | 12.7%              | 5.0%                |
| 11 | 2.7B        | 2.5E+16           | 29%               | 56%               | 11.2%              | 3.3%                |
| 12 | 6.7B        | 1.1E+17           | 24%               | 65%               | 8.1%               | 2.4%                |
| 13 | 13B         | 4.1E+17           | 22%               | 69%               | 6.9%               | 1.6%                |
| 14 | 30B         | 9.0E+17           | 20%               | 74%               | 5.3%               | 1.0%                |
| 15 | 66B         | 9.5E+17           | 18%               | 77%               | 4.3%               | 0.6%                |
| 16 | 175B        | 2.4E+18           | 17%               | 80%               | 3.3%               | 0.3%                |
|    |             |                   |                   |                   |                    |                     |

Credit: Stephen Roller on Twitter

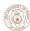

# **Attention Maps**

- Example visualization of attention matrix A (from assignment)
- Each row: distribution over what that token attends to.
   E.g., the first "v" attends very heavily to itself (bright yellow box)
- On the HW: look to see if the attentions make sense!

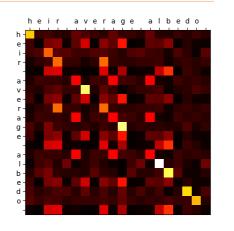

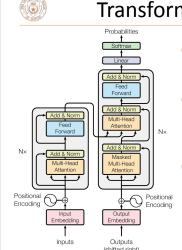

# Transformers: Complete Model

- Original Transformer paper presents an encoder-decoder model
- Right now we don't need to think about both of these parts — will return in the context of MT
- Can turn the encoder into a decoder-only model through use of a triangular causal attention mask (only allow attention to previous tokens)

Vaswani et al. (2017)

# **Using Transformers**

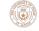

# What do Transformers produce?

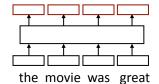

- Encoding of each word can pass this to another layer to make a prediction (like predicting the next word for language modeling)
- Like RNNs, Transformers can be viewed as a transformation of a sequence of vectors into a sequence of context-dependent vectors

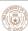

#### **Transformer Uses**

► Transducer: make some prediction for each element in a sequence

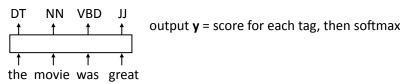

Classifier: encode a sequence into a fixed-sized vector and classify that

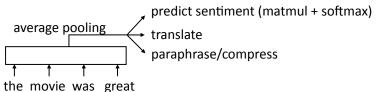

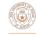

#### **Transformer Uses**

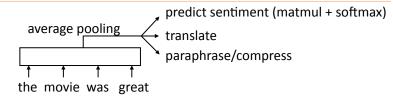

Alternative: use a placeholder [CLS] token at the start of the sequence. Because [CLS] attends to everything with self-attention, it can do the pooling for you!

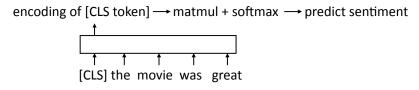

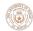

#### **Transformer Uses**

 Sentence pair classifier: feed in two sentences and classify something about their relationship

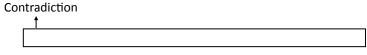

[CLS] The woman is driving a car [SEP] The woman is walking .

Why might Transformers be particularly good at sentence pair tasks compared to something like a DAN? Transformer Language Modeling

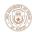

# **Transformer Language Modeling**

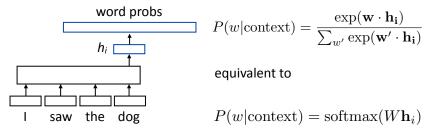

► W is a (vocab size) x (hidden size) matrix; linear layer in PyTorch (rows are word embeddings)

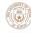

# **Training Transformer LMs**

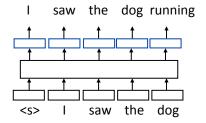

- Input is a sequence of words, output is those words shifted by one,
- Allows us to train on predictions across several timesteps simultaneously (similar to batching but this is NOT what we refer to as batching)

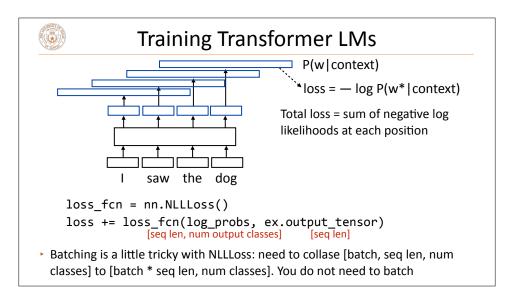

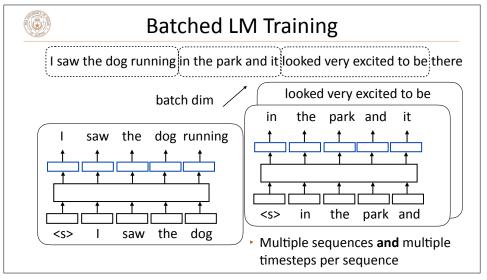

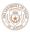

#### A Small Problem with Transformer LMs

This Transformer LM as we've described it will easily achieve perfect accuracy. Why?

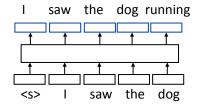

With standard self-attention: "I" attends to "saw" and the model is "cheating". How do we ensure that this doesn't happen?

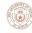

## **Attention Masking**

What do we want to prohibit?

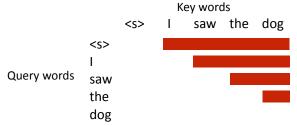

We want to mask out everything in red (an upper triangular matrix)

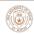

## Implementing in PyTorch

• nn.TransformerEncoder can be built out of nn.TransformerEncoderLayers, can accept an input and a mask for language modeling:

You cannot use these for Part 1, only for Part 2

output = transformer\_encoder(input, mask=mask)

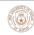

#### LM Evaluation

- Accuracy doesn't make sense predicting the next word is generally impossible so accuracy values would be very low
- Evaluate LMs on the likelihood of held-out data (averaged to normalize for length)

$$\frac{1}{n}\sum_{i=1}^n \log P(w_i|w_1,\ldots,w_{i-1})$$

- Perplexity: exp(average negative log likelihood). Lower is better
  - ► Suppose we have probs 1/4, 1/3, 1/4, 1/3 for 4 predictions
  - Avg NLL (base e) = 1.242 Perplexity = 3.464 <== geometric mean of denominators

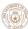

# Preview: Pre-training and BERT

 Transformers are usually large and you don't want to train them for each new task

Train on language modeling...

 then "fine-tune" that model on your target task with a new classification layer

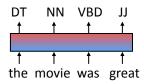

#### **Transformer Extensions**

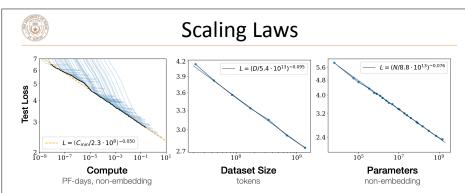

**Figure 1** Language modeling performance improves smoothly as we increase the model size, datasetset size, and amount of compute<sup>2</sup> used for training. For optimal performance all three factors must be scaled up in tandem. Empirical performance has a power-law relationship with each individual factor when not bottlenecked by the other two.

► Transformers scale really well!

Kaplan et al. (2020)

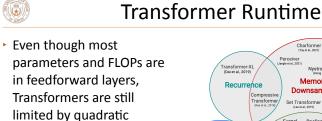

 Many ways proposed to handle this

complexity of self-

attention

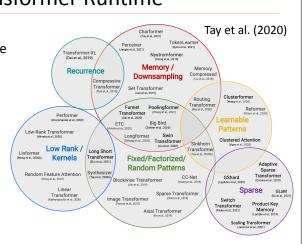

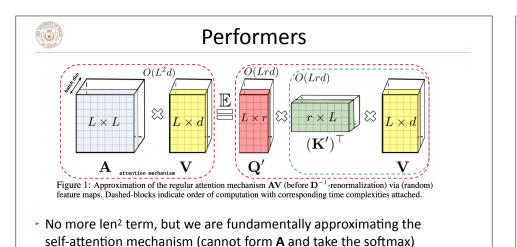

Choromanski et al. (2020)

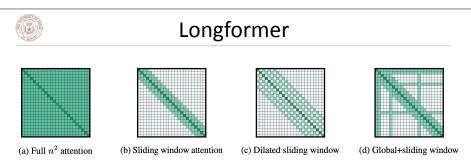

Figure 2: Comparing the full self-attention pattern and the configuration of attention patterns in our Longformer.

- Use several pre-specified self-attention patterns that limit the number of operations while still allowing for attention over a reasonable set of things
- Scales to 4096-length sequences

Beltagy et al. (2021)

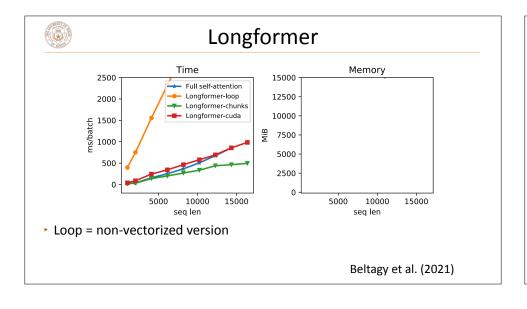

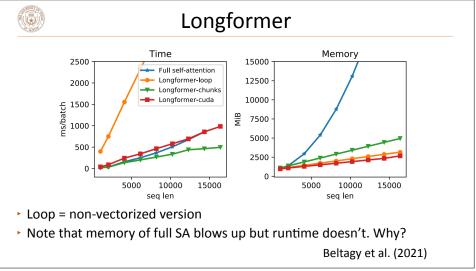

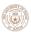

#### **Frontiers**

- Will come back later in the semester when we talk about efficiency in LLMs
- Engineering-based approaches like Flash Attention (which supports the "basic" Transformer) have superseded changing the Transformer model itself

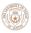

#### Vision and RL

- DALL-E 1: learns a discrete "codebook" and treats an image as a sequence of visual tokens which can be modeled autoregressively, then decoded back to an image
- Decision Transformer: does reinforcement learning by Transformerbased modeling over a series of actions
- ► Transformers are now being used all over AI

Ramesh et al. (2021), Chen et al. (2021)

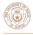

# **Takeaways**

- Transformers are going to be the foundation for the much of the rest of this class and are a ubiquitous architecture nowadays
- Many details to get right, many ways to tweak and extend them, but core idea is the multi-head self attention and their ability to contextualize items in sequences